## Statistique Canada, Environnement de fichiers couplés, une vue d'ensemble

(Novembre 2023)

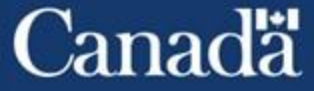

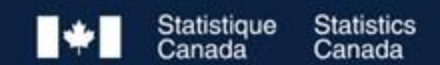

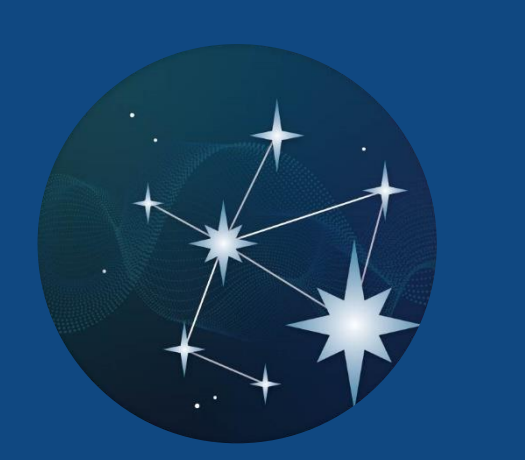

**Environnements de fichiers couplés à statistique Canada : (EFC-E, ECDS et ECDO)** 

**Présentation Aperçu**

**Comment combler les lacunes de données en utilisant les Environnements de données couples de statistique Canada** Examples of Products using the Products using the Linkage File Environment **and** 

**Processus d'accès aux données couplées** 

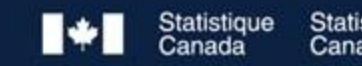

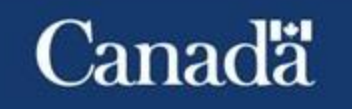

## **Environnements de fichiers couplés à Statistique Canada**

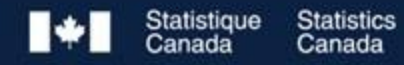

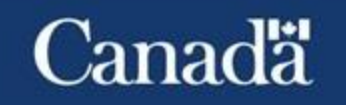

## **Qu'est -ce qu'un Environnement de fichiers couplés**

#### • **Définition:**

L'environnement de couplage de données fournit de l'information sur les entreprises, les particuliers et les questions économiques en facilitant la création d'ensembles de données combinant des données d'enquêtes et des données administratives.

Le couplage de données prend les renseignements personnels sur les candidats d'un ensemble de données et les relie à d'autres ensembles de données sur les personnes ou les entreprises correspondantes afin de permettre l'analyse, la comparaison et l'évaluation intersectionnelle statistique anonymisée.

• **Advantages**:

Combler les lacunes en matière de données ; Faible coût ; Faible charge de réponse ; Couverture et la mise-àjour continue.

• **Cadre juridique :**

Mandat ; Approbations; Données administratives et confidentialité

• **Objective:**

Répondre aux besoins analytiques des décideurs et des chercheurs à l'aide de microdonnées

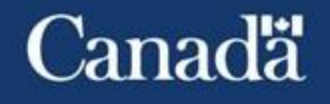

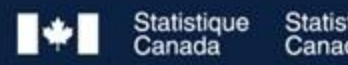

## **Environnement de fichiers couplés à statistique Canada**

## • **Environnement de fichiers couplables entreprises (EFC-E)**

*Objective :* Fournir des microdonnées, des informations démographiques et des caractéristiques sur les entreprises, l'entrepreneuriat et la propriété **au niveau de l'entreprise**. *Lien page web:* <https://www.statcan.gc.ca/fr/apercu/statcan/efc>

## • **Environnement de couplage de données sociales (ECDS)**

*Objective :* Permettre le couplage **au niveau de l'individu** entre de multiples ensembles de données dans le domaine social afin de faciliter la recherche statistique sociale et économique pancanadienne.

*Lien page web:* <https://www.statcan.gc.ca/fr/ecds/apercu>

## • **Environnement de couplage de données ouvertes (ECDO)**

*Objective:* Fournir au public des microdonnées ouvertes sur une variété de services, commodités et d'infrastructures **au niveau de l'emplacement et de la géographie**. *Lien page web*: <https://www.statcan.gc.ca/fr/ecdo>

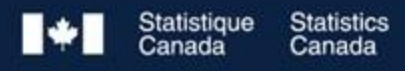

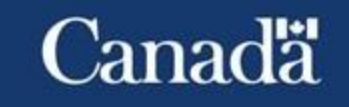

## **Avantages des fichiers couplés**

- **Comble les lacunes en matière de données**
- **Réduit le fardeau de réponse**
- **Réduit les coûts de couplage d'enregistrements**
- **Cadre de travail mise-à-jour en permanence, avec de nouvelles données et sources**
- **Permet de couvrir l'ensemble de la population des entreprises et des individus sur de longues périodes**

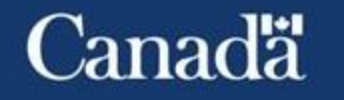

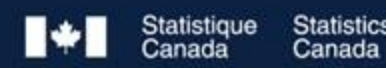

**Comment combler les lacunes en matière de données à l'aide d'environnements de fichiers couplés de Statistique Canada**

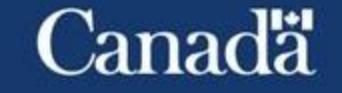

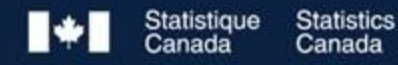

## **Il y a une demande croissante pour de l'information nécessitant à la fois des caractéristiques d'entreprises, individuelles et géographiques**

## ❑**Comment réconcilier des informations provenant de plusieurs sources de données:**

- ➢ Requière un identifiant commun (Clé)
- ➢ Requière un environnement cohérant (Une métrique commune -Enterprise; Individu; situation géographique…)

## ❑**Développement de nouveaux indicateurs:**

➢ Caractéristiques de la propriété ; Qualité de vie ; équité; diversité et indicateurs d'inclusion; nouvelles taxonomies et plus...

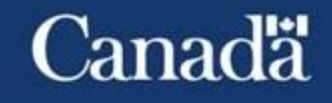

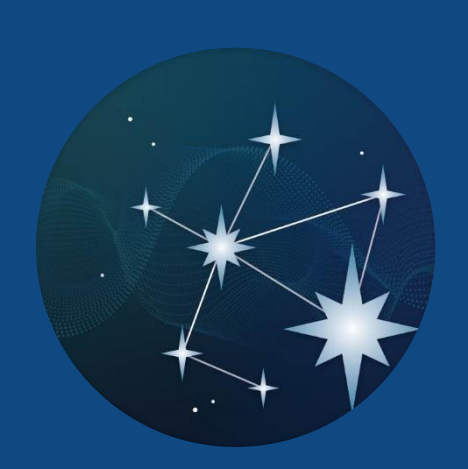

## **Environnement de Fichiers couplables entreprises (EFC-E)**

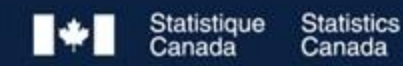

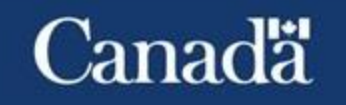

## **Environnement de fichiers couplables - Entreprises (EFC -E)**

Couvre toutes les entreprises canadiennes

Plus de 30 sources de données

Facilite la création de fichiers de données administratives et d'enquêtes liées afin d'informer sur les enjeux économiques des entreprises

Opportunités analytiques :

- Évaluer la performance des entreprises
- Évaluation d'impact sur les programmes
- Tableaux personnalisés

Statistique

• Indicateurs sur la diversité et le genre

**Statistics** 

Canada

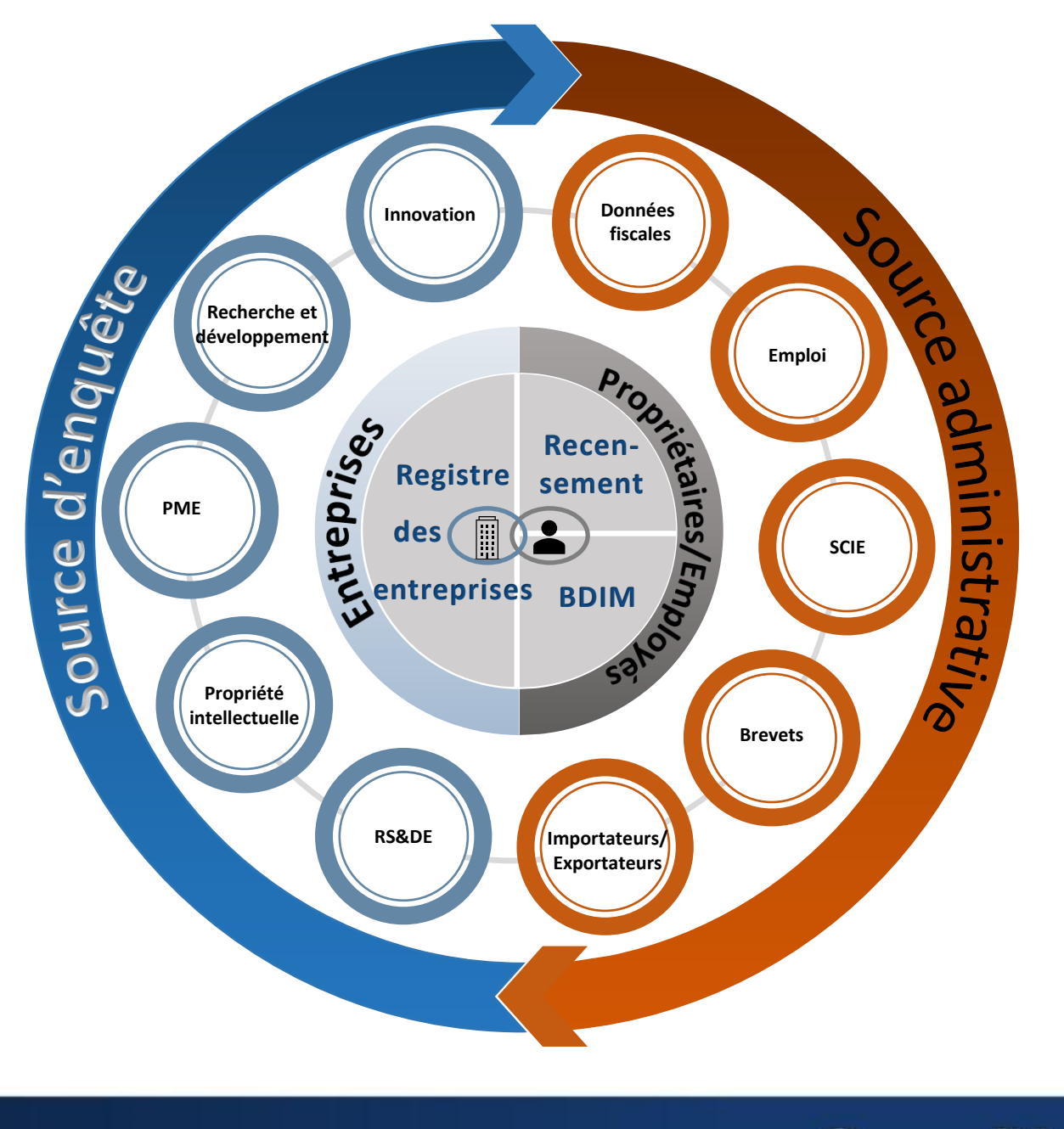

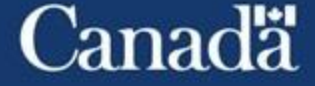

10

## **Quelles données sont disponibles pour les perspectives analytiques et la prise de decision?**

Caractéristiques des individus Caractéristiques des entreprisesEmploi Comprendre Genre Revenu non seulement  $\hat{Ag}_e$ l'impact des programmes sur les entreprises,  $\blacksquare$ 66 п. mais aussi п. **. .** analyser les nп Expérience  $s_{t}$ <sup>Stat</sup>ut caractéristiques *programme*  $\left| \begin{array}{c} d'intut \ d'immigr_{dr} \end{array} \right|$  $\frac{Sur}{e}$ individuelles Industrie  $\frac{m_{\alpha}T_{\alpha}}{m_{\alpha}}$  $Type$ des Indicateurs  $\int_{d'$ entreprise *travail* autochtone propriétaires et de la maind'œuvre

**Statistics** Statistique Canada

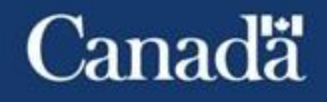

11

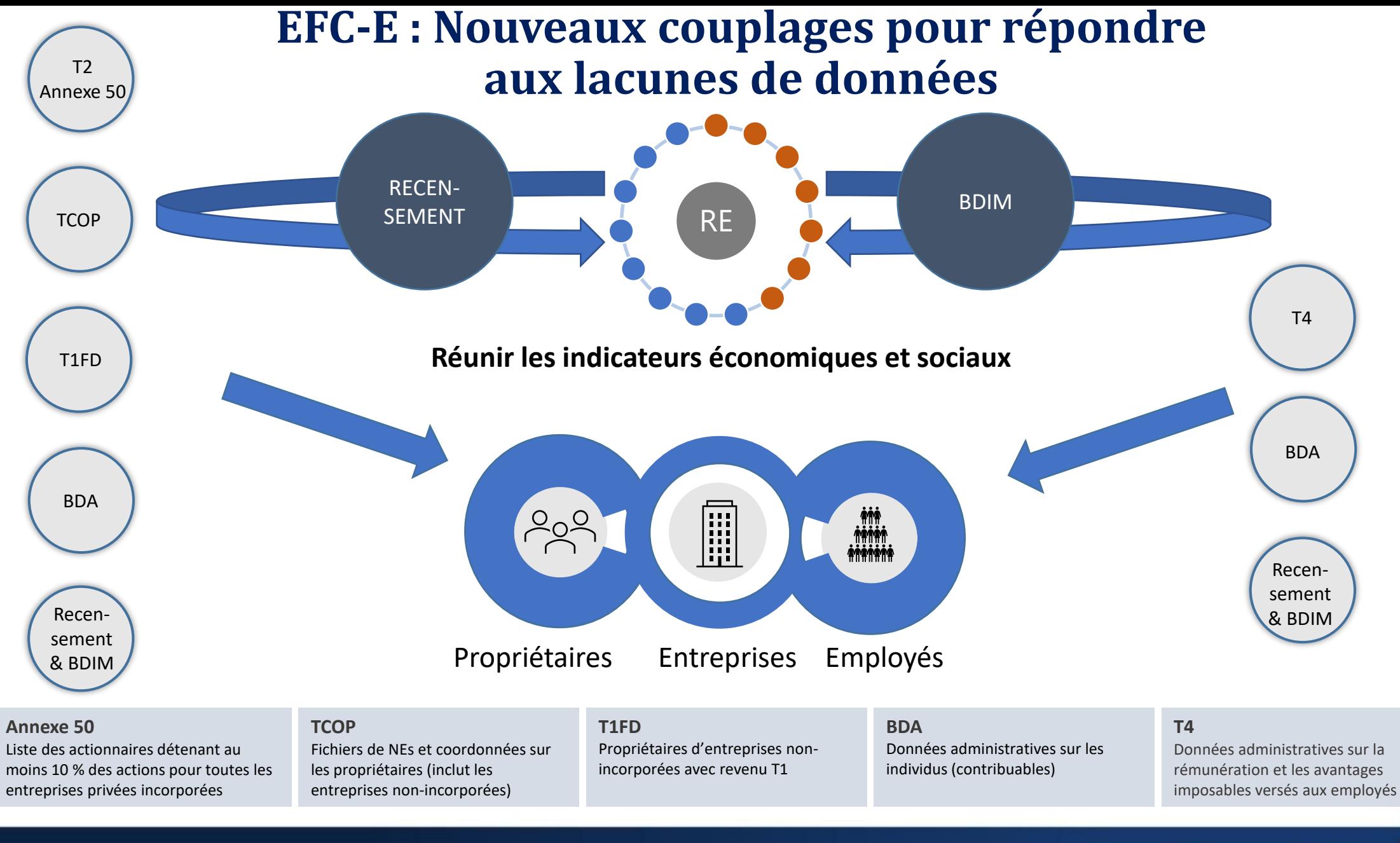

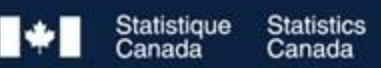

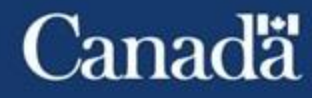

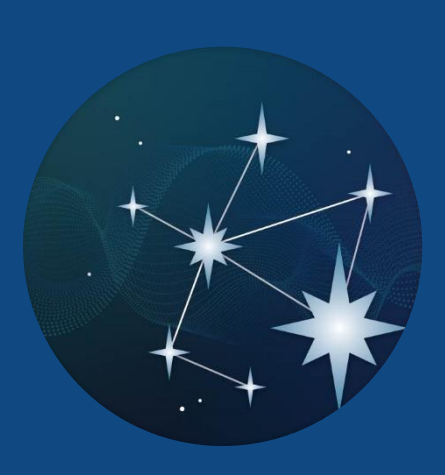

Produits EFC\_E – Utilisation de EFC\_E pour l'analyse du genre et de la diversité **Autres résultats relâchés**

• Analyse des propriétaires noirs pour les entreprises qui reçoivent du soutien à la croissance et à l'innovation en entreprise du fédéral (SCIE), 2020

• Un portrait des minorités de langue officielle (MLO) qui détiennent des entreprises recevant du soutien à la croissance et l'innovation du federal t

**Statistics** 

Canada

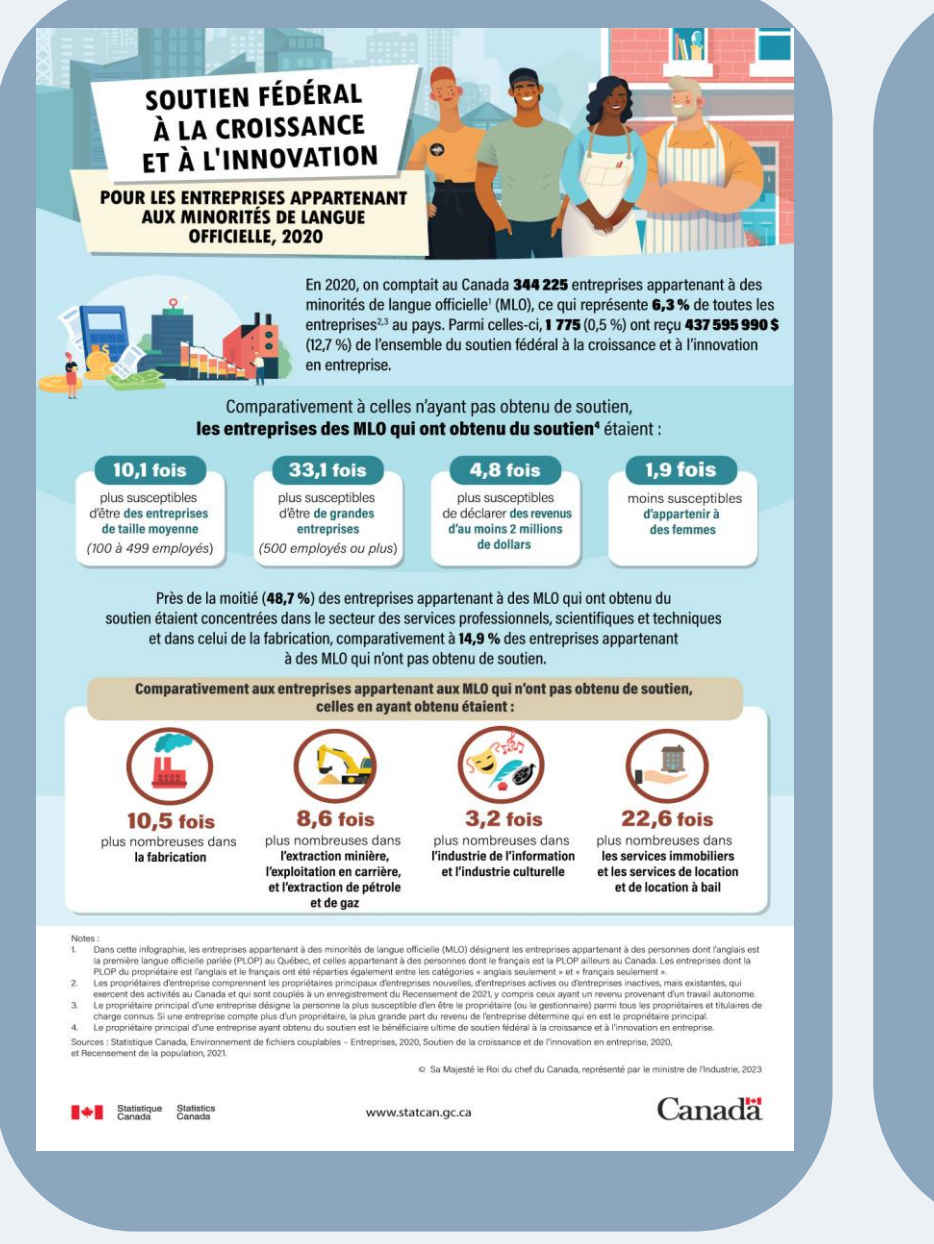

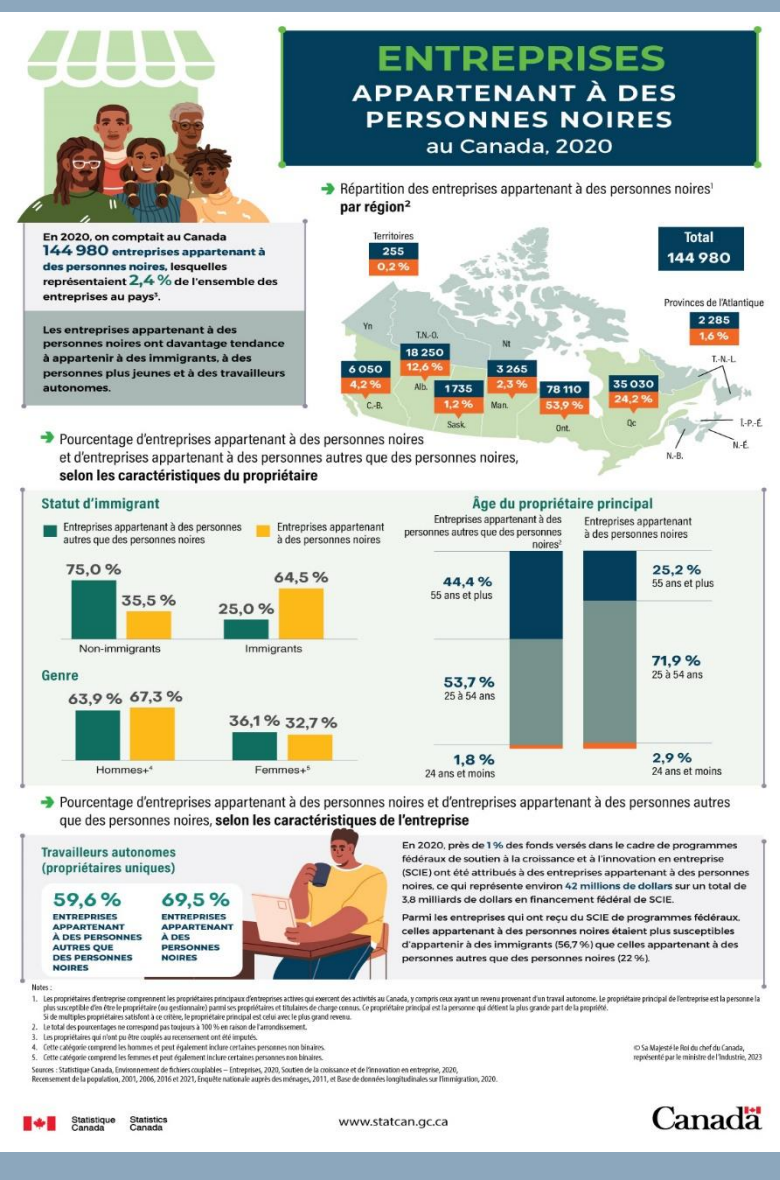

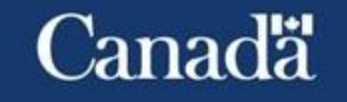

13

Statistique

## **Environnement de couplage de données sociales (ECDS)**

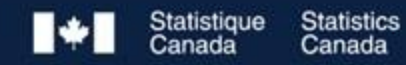

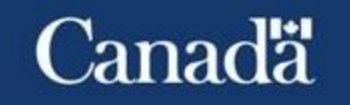

#### **Environnement de couplage de données sociales (ECDS)**

Couverture: base de données historiques de Canadiens et Canadiennes construite en combinant des fichiers de données administratives (dépôt d'enregistrements dérivés DED)

Plus de 160 sources de données déjà appariées

Facilite la création d'ensembles de données couplées à des fins d'analyse sociale.

Opportunités analytiques:

- Utilise des données administratives et d'enquêtes existantes pour répondre à d'importantes questions de recherche et éclairer les politiques socio -économiques.
- Permet de générer de nouvelles informations sans collecte de données supplémentaires

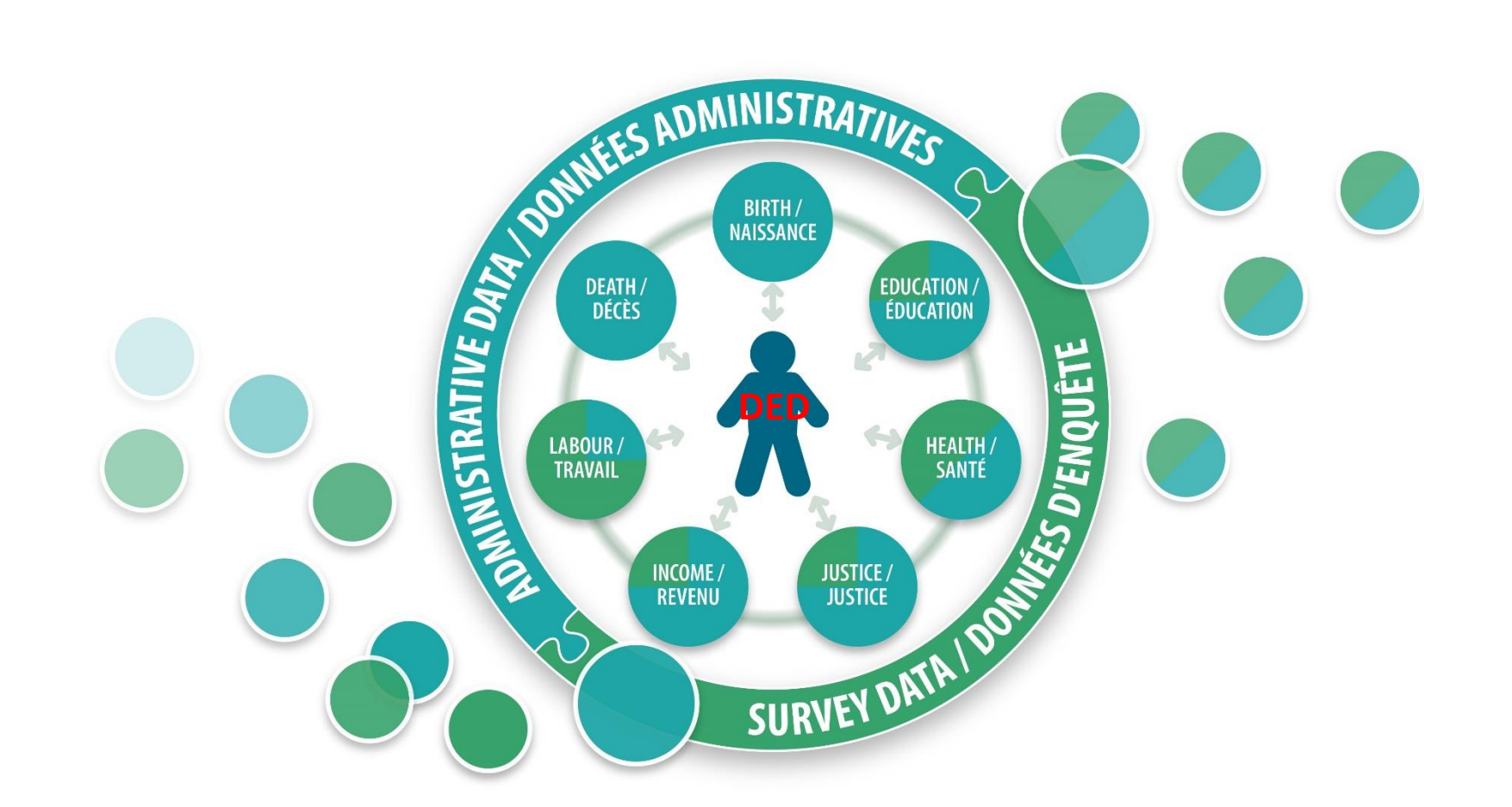

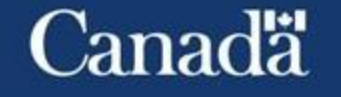

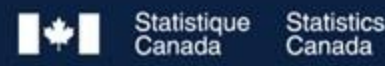

## Potentiel de l'ECDS

Réduit les coûts d'un projet de recherche.

Approche d'appariement de données standardisée

Réduit le fardeau de réponse.

Utilise des données administratives et d'enquêtes existantes pour répondre à d'importantes questions de recherche et éclairer les politiques socio-économiques. **Cohorte** 

Génère de nouvelles informations sans qu'il soit nécessaire de faire la collecte de données supplémentaires.

Les fichiers de l'ECDS sont couplés une seule fois et les résultats sont réutilisés pour créer les fichiers d'analyse.

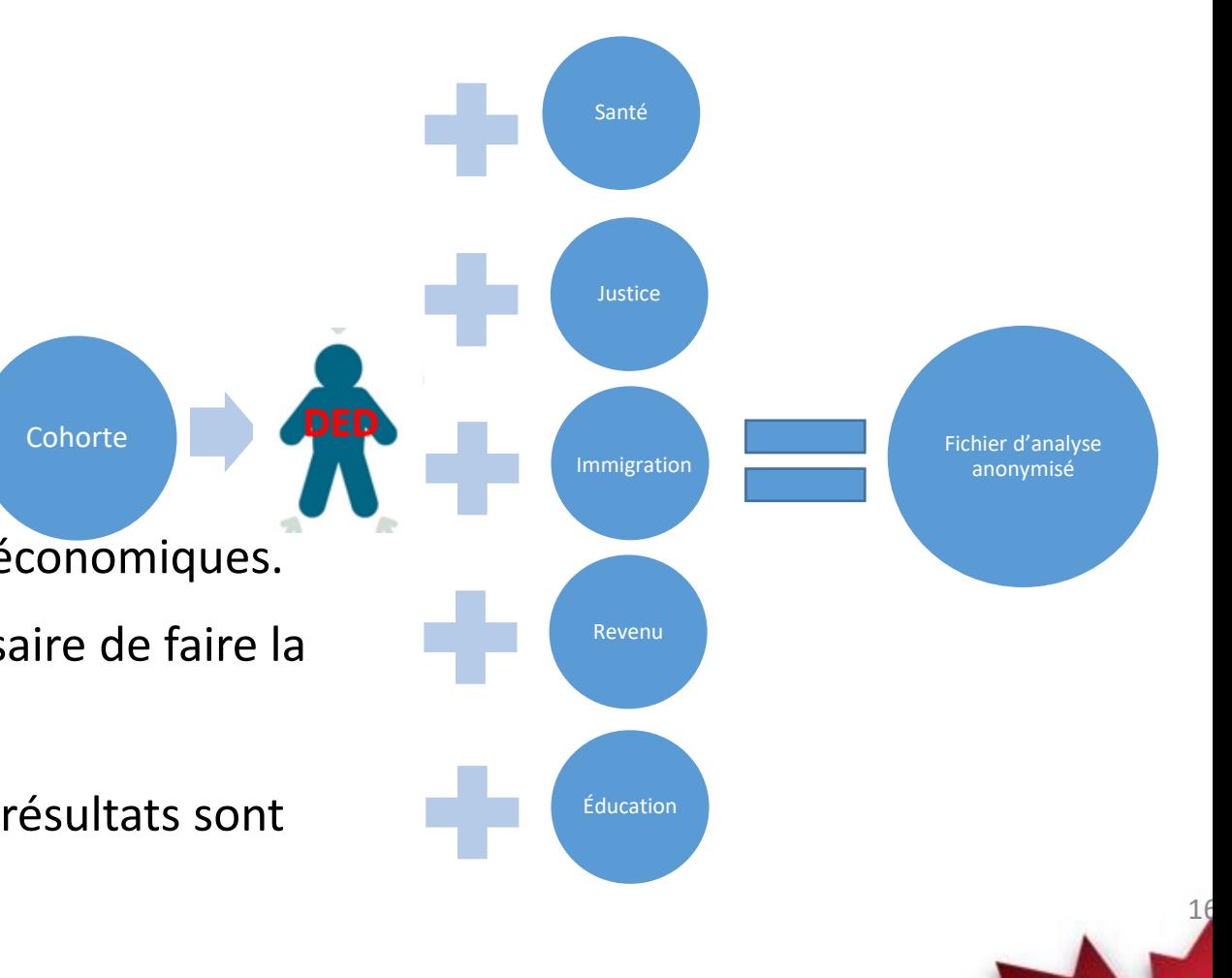

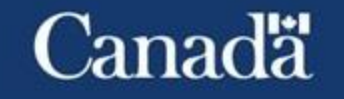

## L'ECDS dans les données à Statistique Canada

**Base de données longitudinales sur les immigrants (BDIM)**

**Plateforme longitudinale entre l'éducation et le marché du travail (PLEMT)**

**Cohortes santé et environnement du recensement canadien (CSERCan)**

**Base de données relationnelle sur la justice pénale (BRJP)**

**Recensement de la population**

**Enquête sur la sécurité financière (ESF)**

**Enquête sur la santé dans les collectivités canadiennes (ESCC)**

**Enquête sociale générale (ESG)**

**Enquête sociale canadienne (ESC)**

DRD linkage status - [Social Data Linkage Environment \(SDLE\) -](https://confluencea.statcan.ca/display/SDLEECDS/DRD+linkage+status) Environnement de couplage de données sociales (ECDS) - [Statcan Confluence](https://confluencea.statcan.ca/display/SDLEECDS/DRD+linkage+status)

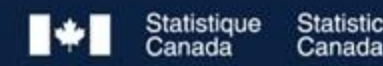

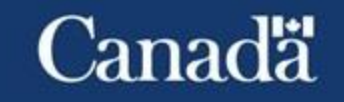

17

# Projets d'appariement en collaboration avec l'ECDS

#### **Résultats observés au niveau de la justice**

- Profils de contacts répétés avec les différents systèmes de justice pénale provinciaux (ON, SASK, etc.)
- Projet de mise en liberté sous caution et de détention provisoire en Ontario

#### **Résultats observés au niveau de la santé de la population immigrante**

- Projet canadien d'appariement avec les traitements contre le cancer
- Appariement de l'Enquête sur la santé dans les collectivités canadiennes et la base de données longitudinales sur les immigrants.

#### **Résultats observés pour des populations spécifiques**

- Étude sur les opioïdes en Colombie-Britannique pour la municipalité de Surrey
- Étude sur le cancer et la mortalité dans les forces armées canadiennes

#### **Résultats observés au niveau de l'éducation**

• Programme canadien de prêts aux étudiants et prêts à l'apprentissage

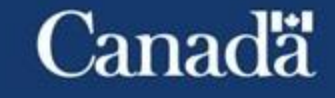

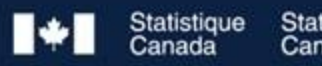

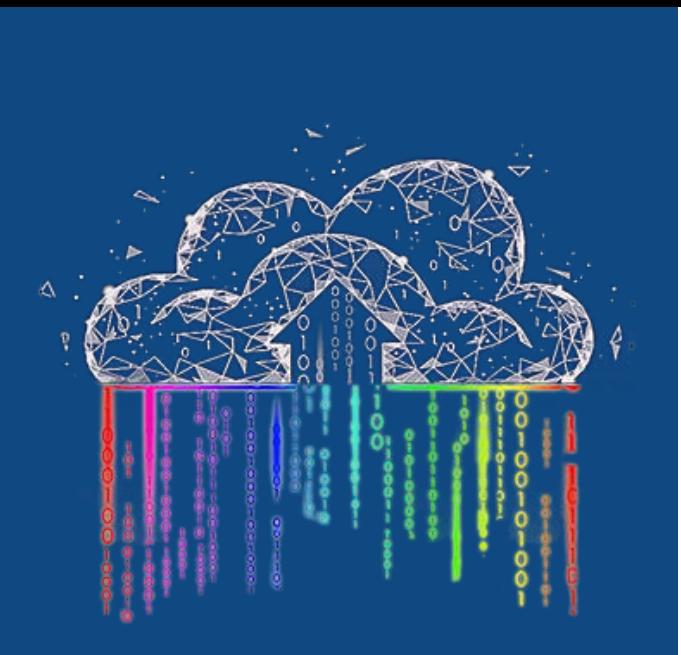

## **Environnement de couplage de données ouvertes (ECDO)**

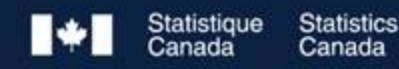

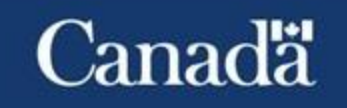

#### **Environnement de couplage de données ouvertes (ECDO)**

La couverture varie en fonction du sujet Des centaines de sources de données ouvertes

Facilite la recherche ouverte sur les installations publiques et privées à travers le Canada en harmonisant les données provenant de tous les niveaux de gouvernement et d'autres entités en contact avec le public.

Possibilités d'analyse :

- Licence du gouvernement ouvert permet un partage et une collaboration aisé
- Contribue à des produits vedettes tels que les Mesures spatiales de l'accès

Statistique

**Statistics** 

#### **Établissements de soins de santé**

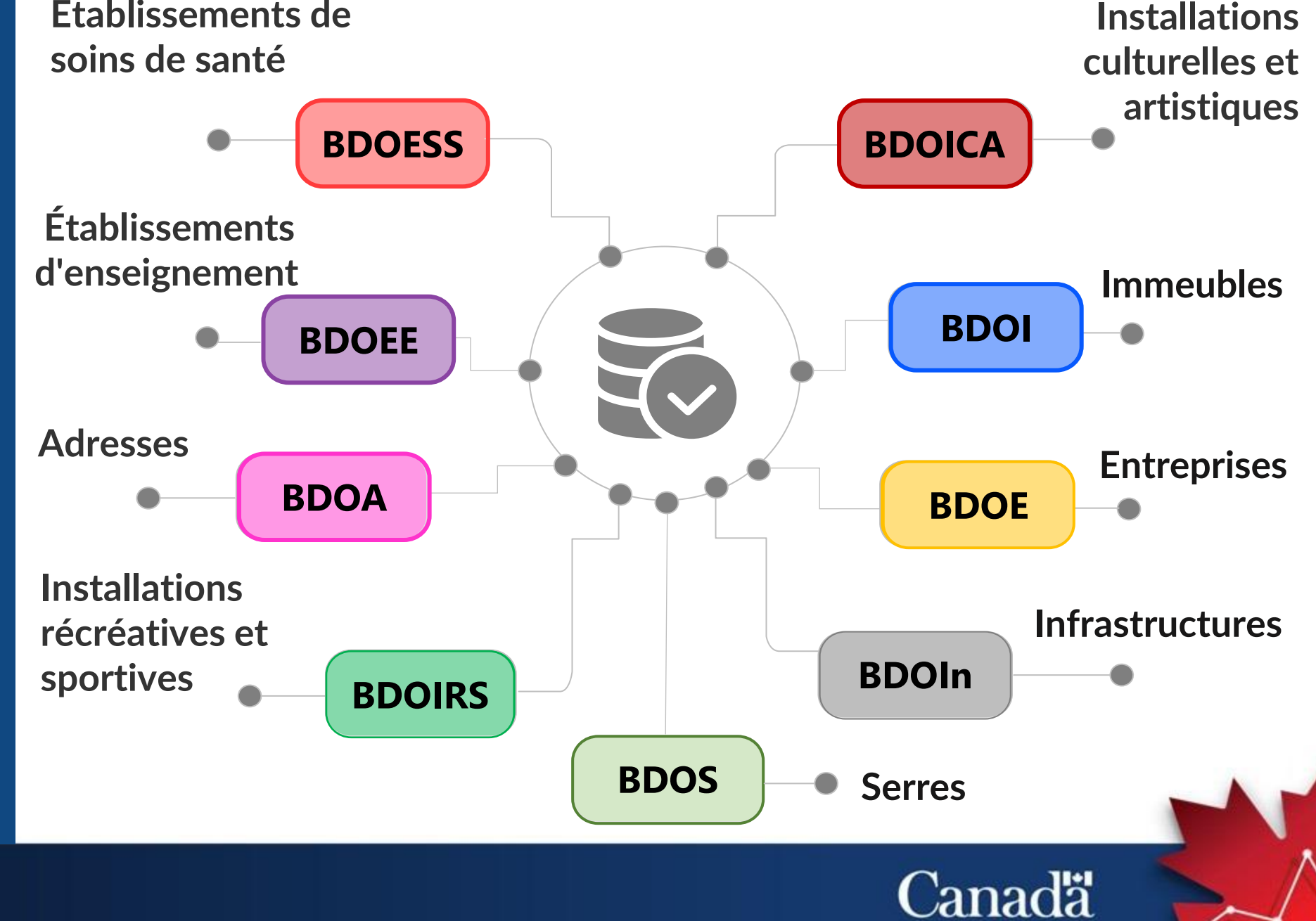

## **Données ouvertes et plus**

- Code source ouvert
	- Traitement de données avec Python
	- Métadonnées transparentes
- Collaborations ouvertes
	- OpenAddresses
	- Relations communautaires
- Un visualiseur ouvert

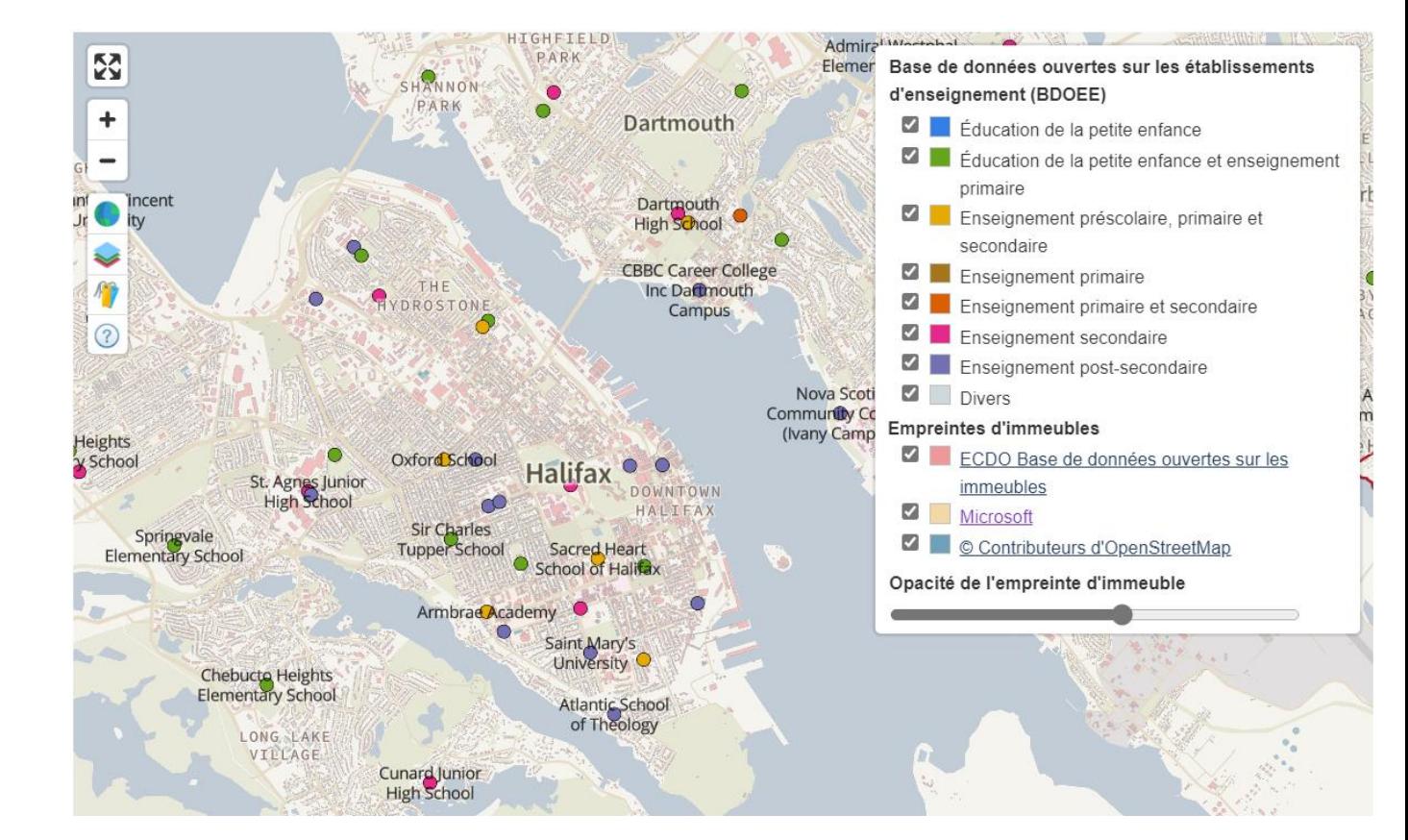

Visualiseur [de l'environnement de couplage de données ouvertes](https://www150.statcan.gc.ca/n1/pub/71-607-x/71-607-x2020014-fra.htm)

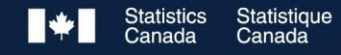

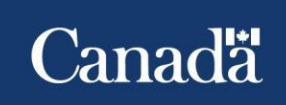

### **Un exemple - La base de données ouvertes sur les infrastructures**

- une collection de données ouvertes contenant l'emplacement d'une sélection d'infrastructures à travers le Canada
- Mise à disposition sous la Licence du [gouvernement ouvert](https://ouvert.canada.ca/fr/licence-du-gouvernement-ouvert-canada) – Canada
- Contenant :
	- Ponts et tunnels
	- Eau potable
	- Eaux pluviales et eaux usées
	- Déchets solides
	- Pistes piétonnes et cyclables

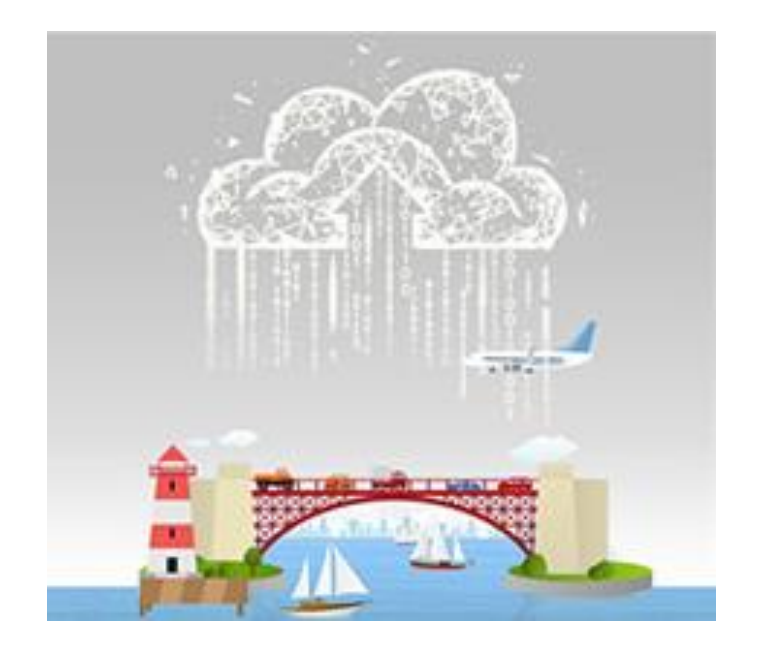

Visualiseur [de l'environnement de couplage](https://www150.statcan.gc.ca/n1/pub/71-607-x/71-607-x2020014-fra.htm) [de données ouvertes](https://www150.statcan.gc.ca/n1/pub/71-607-x/71-607-x2020014-fra.htm)

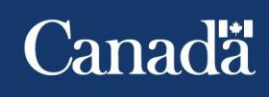

## Processus de l'ECDO

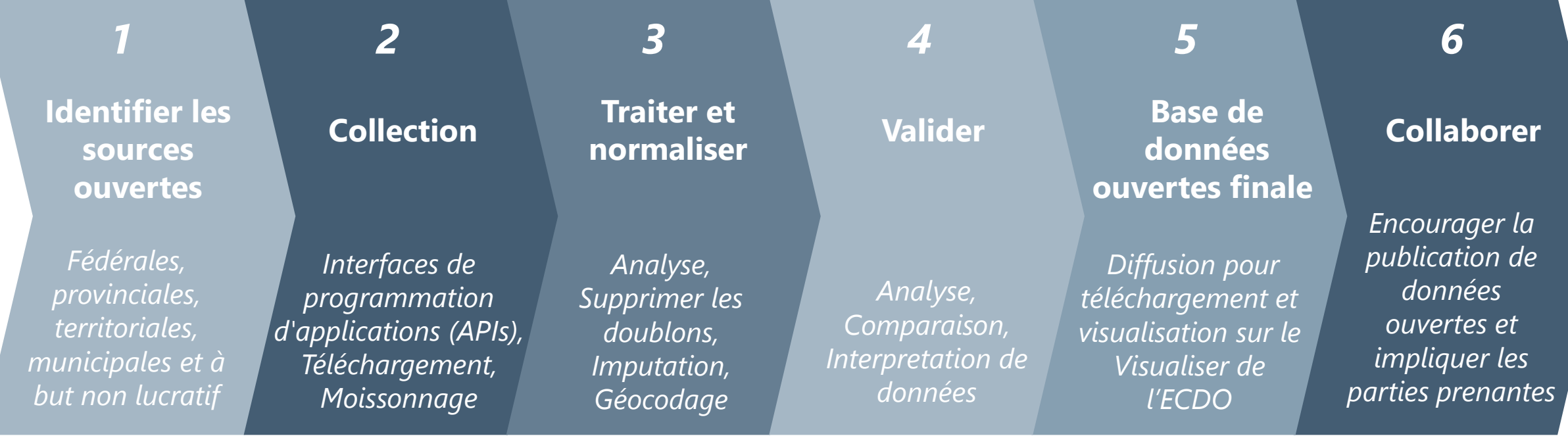

**Canadä** 

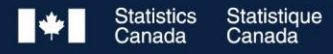

## **Comment l'ECDO est-il utilisé ?**

- Chaque produit de l'ECDO peut être utilisé pour contribuer à l'analyse d'un sujet donné
- Par exemple, les [Mesures spatiales](https://www150.statcan.gc.ca/n1/pub/27-26-0001/272600012023001-fra.htm) [de l'accès](https://www150.statcan.gc.ca/n1/pub/27-26-0001/272600012023001-fra.htm) explorent l'accès à sept commodités et services à travers le Canada par quatre modes de transport actif et public
- La Base de données ouvertes sur les établissements d'enseignement a été utilisée pour calculer l'accès à l'enseignement postsecondaire par

**Statistics** Canada

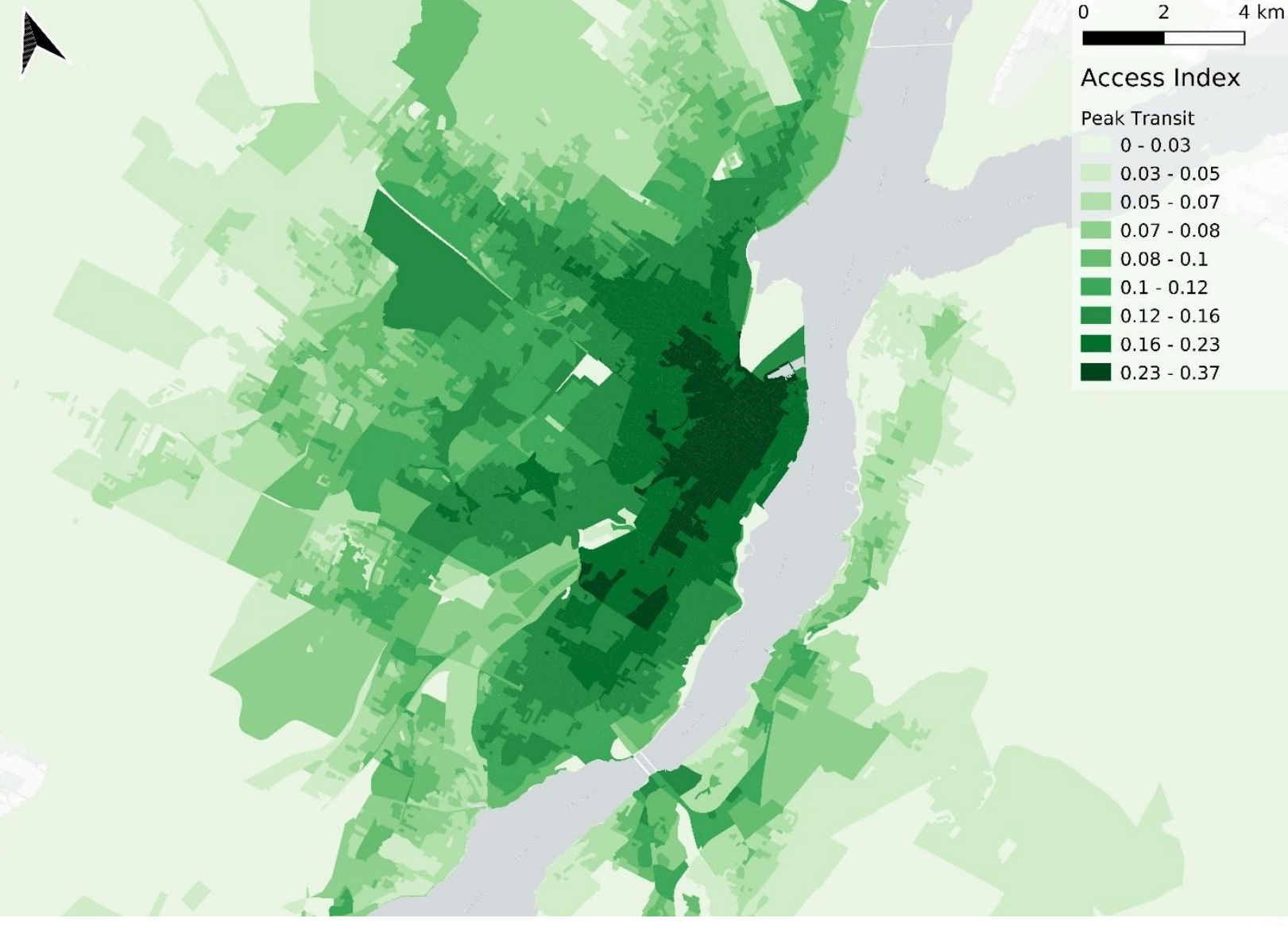

les transports en commun accès à l'enseignement post-secondaire, heures de pointe des transports en commun, ville de Québec

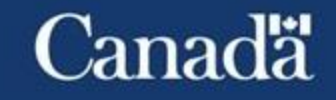

## **Développements et améliorations itératifs de l'ECDO**

- Elargissement de la matière :
- Novembre 2023 : Publication de la Base de données ouvertes sur les entreprises
- Mai 2023 : Publication de la Base de données ouvertes sur les infrastructures
- Février 2023, Publication de la Base de données ouvertes sur les serres
- Ajout de nouvelles variables:
- Printemps 2024 : Mise à jour de la Base de données ouvertes sur les établissements d'enseignement
	- Identification de nouvelles écoles des minorités de langues officielles (EMLO)
	- Ajout d' écoles d'immersion française
- Printemps 2024 : Base de données ouvertes sur les infrastructures V 2.0

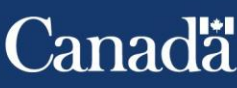

## **Processus d'accès au couplage de données**

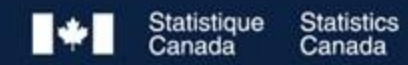

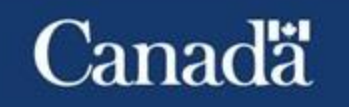

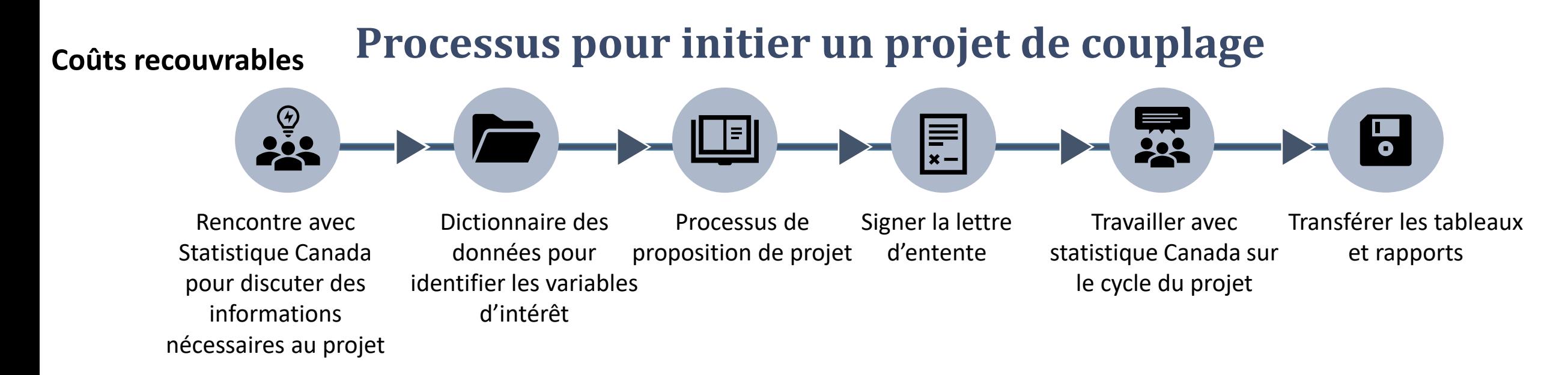

#### **Division d'accès aux données (DAD)**

**Statistics** 

données du portail

1 --- 2 --- 3 --- 4 --- 5 Créer une proposition de recherche détaillée Soumettre la proposition via l'application des micro Si approuvé, l'employé doit être 'réputé employé' Requière l'accord d'accès aux données Travail avec statistique Canada le long du cycle du projet Analyse et validation des résultats avant la relâche

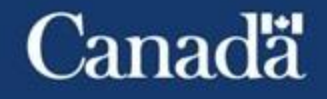

6

# Nous vous remercions! Restez branchés.

Vous avez des questions?

Contactez-nous:

**Julio Rosa, Chief** Environnement de Fichiers couplables entreprises (EFC-E) 613-796-4371 [julio.rosa@statcan.gc.ca](mailto:julio.rosa@statcan.gc.ca)

**Chantal Poirier, Chief** Environnement de couplage de données sociales (ECDS) 613-854-8237 [chantal.poirier@statcan.gc.ca](mailto:chantal.poirier@statcan.gc.ca)

**Bjenk Ellefsen, Chief** Environnement de couplage de données ouvertes (ECDO) (343) 573-2370 [Bjenk.Ellefsen@statcan.gc.ca](mailto:Bjenk.Ellefsen@statcan.gc.ca)

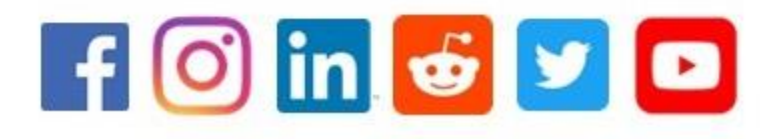

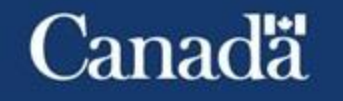

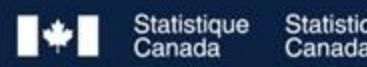

## ANNEXE 1

Sources de données administratives (EFC-E)

[https://www23.statcan.gc.ca/imdb/p2SV\\_f.pl?Function=getSurvey&SDDS=6000](https://www23.statcan.gc.ca/imdb/p2SV_f.pl?Function=getSurvey&SDDS=6000)

- Registre des entreprises (RE) 1996 à 2022 (SDDS 1105)
- Programme d'analyse longitudinale de l'emploi (PALE) 2000 à 2019 (SDDS 8013)
- Index général des renseignements financiers (IGRF T1) Entreprises non constituées en sociétés 2005 à 2021
- Index général des renseignements financiers (IGRF-T2) Entreprises constituées en sociétés 2000 à 2021
- T4 (État de la rémunération Payée) fichier supplémentaire 1997 à 2021
- FPP (Fichier Principal Personnel) du propriétaire principal de l'entreprise (avec des variables du recensement 2006 à 2021 [SDDS 3901] et de la base de données longitudinales sur l'immigration 2000 à 2021 [SSDS 5057]) - 2007 à 2014
- BDA (Base de données T1 améliorée) du propriétaire principal de l'entreprise (avec des variables du recensement 2006 à 2021 [SDDS 3901] et de la base de données longitudinales sur l'immigration 2000 à 2021 [SSDS 5057]) - 2012 à 2021
- Compte de retenues sur la paye (PD7) 2001 à 2021
- Registre des exportateurs 2010 à 2021 (SDDS 2201)
- Registre des importateurs 2012 à 2021 (SDDS 2201)
- Brevets (Office de la propriété intellectuelle du Canada) -2001 à 2006
- United States Patent Office (USPTO) Entreprises canadiennes seulement 2000 à 2011
- Soutien à la croissance et à l'innovation en entreprise 2007-2008 à 2020-2021 (SDDS 5304)
- Programme des données fiscales agricoles (PDFA) 2016-2019 (SDDS 3447)
- Organismes de bienfaisance 2003-2020
- Base de données de recherche sur les brevets canadiens (BDRBC) 2001-2015
- Base de données sur la diversité et les compétences (BDDC) 2001-2019 (SDDS 5228)

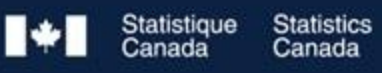

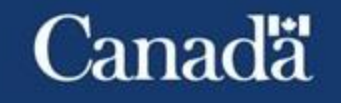

## ANNEXE 2

Sources de données d'enquête(EFC-E)

[https://www23.statcan.gc.ca/imdb/p2SV\\_f.pl?Function=getSurvey&SDDS=6000](https://www23.statcan.gc.ca/imdb/p2SV_f.pl?Function=getSurvey&SDDS=6000)

- Enquête annuelle Recherche et développement dans l'industrie canadienne (RDIC) 2000 à 2020 (SDDS 4201)
- Balance des paiements : investissements directs canadiens à l'étranger (IDCE) 2000 à 2013 (SDDS 1537)
- Balance des paiements : investissements directs étrangers au Canada (IDEC) 2000 à 2013 (SDDS 1537)
- Échanges de services commerciaux (ESC) 2000 à 2020 (SDDS 1536)
- Enquête sur l'innovation et les stratégies d'entreprise (EISE) 2009, 2012, 2017, 2019 (SDDS 5171)
- Enquête sur l'innovation (INNO) 2003, 2005 (SDDS 4218)
- Enquête sur le commerce électronique et la technologie (ECET) 2000 à 2007 (SDDS 4432)
- Enquête sur les technologies de pointe (ETP) 2007, 2014 (SDDS 4223)
- Enquête sur la commercialisation de l'innovation (ECI) 2007 (SDDS 5140)
- Enquête sur le financement et la croissance des petites et moyennes entreprises (EFCPME) 2004, 2007, 2011, 2014, 2017, 2020 (SDDS 2941)
- Enquête sur la gestion de la propriété intellectuelle (EGPI) 2010 (SDDS 5183)
- Enquête sur la technologie numérique et l'utilisation d'Internet (ETNUI) 2012, 2013, 2019, 2021 (SDDS 4225)
- Enquête sur le coût de la mise en conformité à la réglementation (SDD 5093) 2011, 2016
- Demande pour les dépenses de recherche scientifique et développement expérimental (RS&DE) T661 2000 à 2021
- Enquête sur la connaissance et l'utilisation de la propriété intellectuelle (CUPI) 2019 (SDDS 5291)

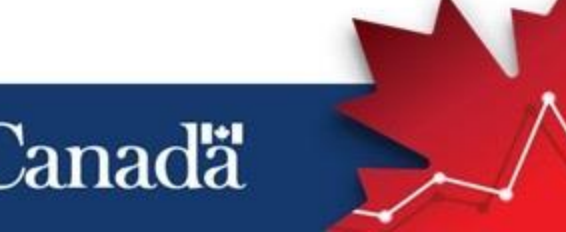

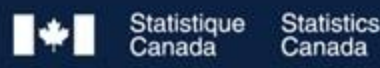

## **Types of Linkages**

### **Deterministic or exact match:**

• Candidate record pairs are compared using a set of comparison functions that only require exact similarity. Usually, this type of straightforward match is based on **unique identifiers** (Business number; SIN number…)

## **Probabilistic match:**

• This approach calculates match weights based on the similarity (Names; Addresses; Postal codes…).

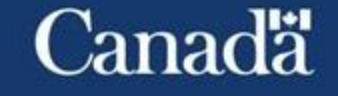

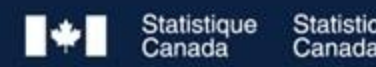